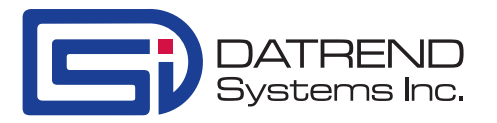

## *vPad-CO2™* **Module for vPad-A1™ All-in-One-Simulator Quick Start Guide**

Inlet Tubing, 48'' (5020-062)

Gas Sampling Elbow (5020-054)

6 Pin MiniDIN M to M (3140-027)

Package Contents:

- vPad-CO2 Base Unit -
- DC Power Supply (3000-096) -
- Multi-blade PS Adapter Set (7500-490) -
- Accessory Bag (7006-067)

Prerequisite:

vPad-A1 Multi-Parameter Simulator System Base and Tablet GUI

-

-

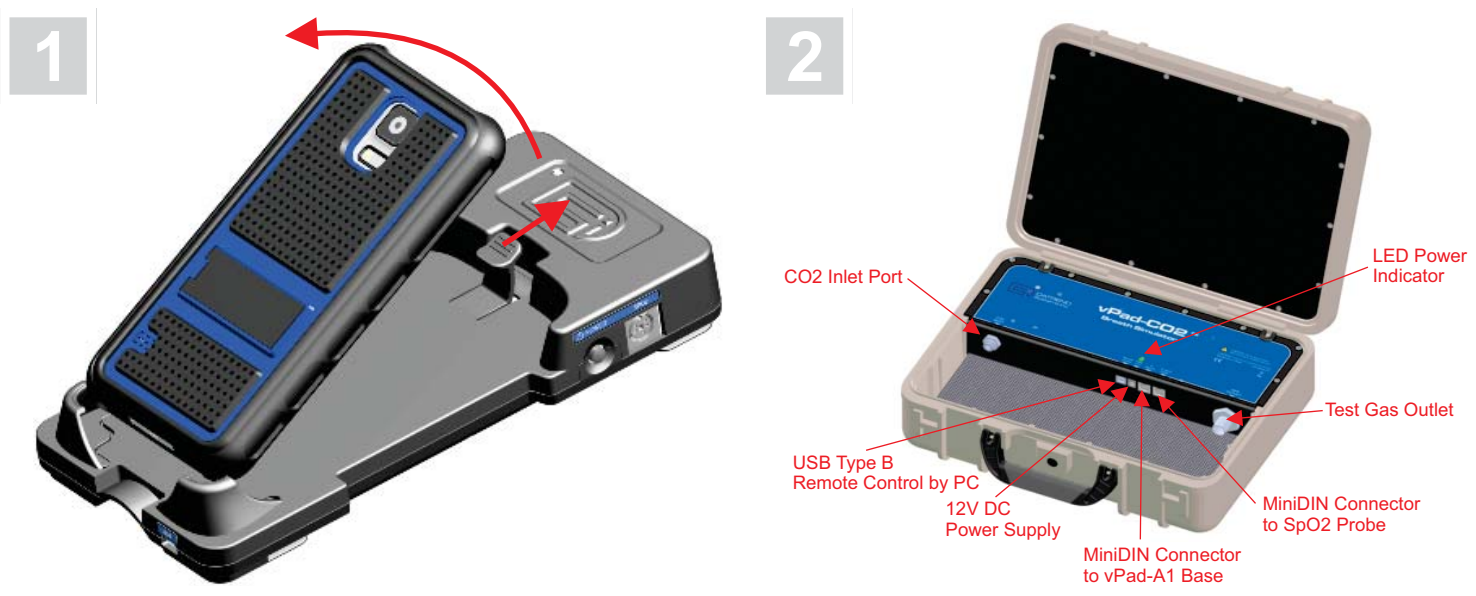

Remove the tablet from the vPad-A1 Base

Get familiar with the vPad-CO2 connections

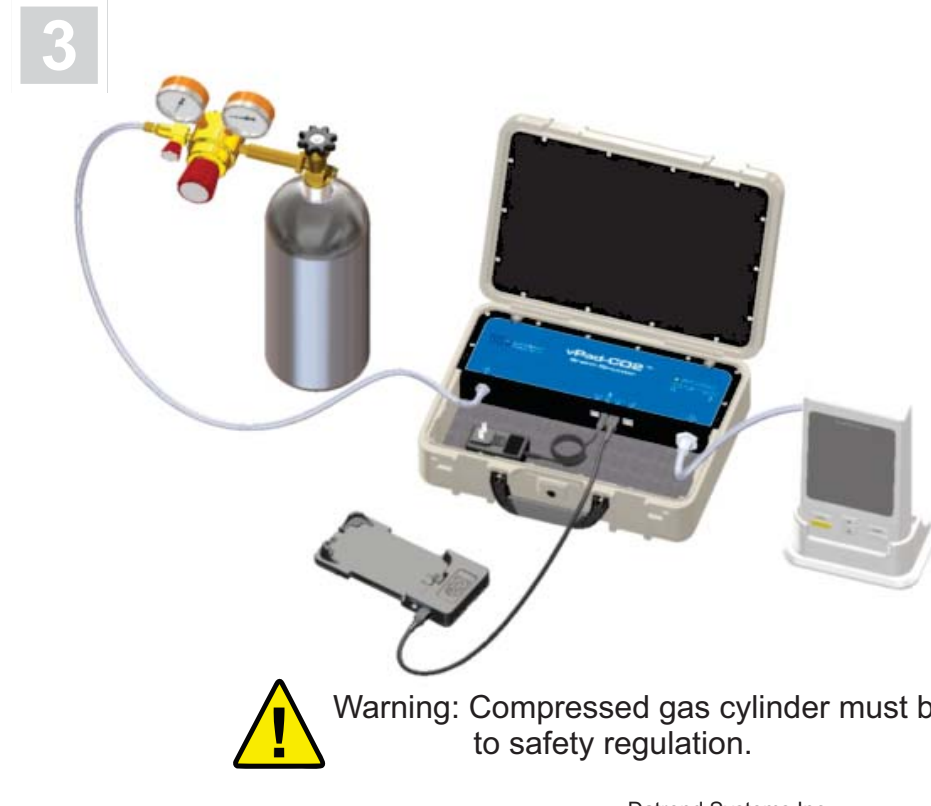

Connect CO2 gas supply to the inlet port (Max 25 PSI)

Connect vPad-CO2 to the vPad-Base via MiniDIN Cable

Connect EtCO2 monitor to the outlet port gas flow

Connect vPad-CO2 to the Power Outlet via DC Power Supply (3000-096)

Warning: Compressed gas cylinder must be handled and stored according

Datrend Systems Inc. Unit 130 - 4020 Viking Way, Richmond, BC, Canada V6V 2L4 Phone: 604-291-7747 Fax: 604-294-2355 Toll Free: 1-800-667-6557 E-mail: customerservice@datrend.com Web: www.datrend.com

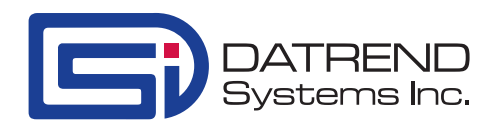

## *vPad-CO2™* **Module for vPad-A1™ All-in-One-Simulator Quick Start Guide**

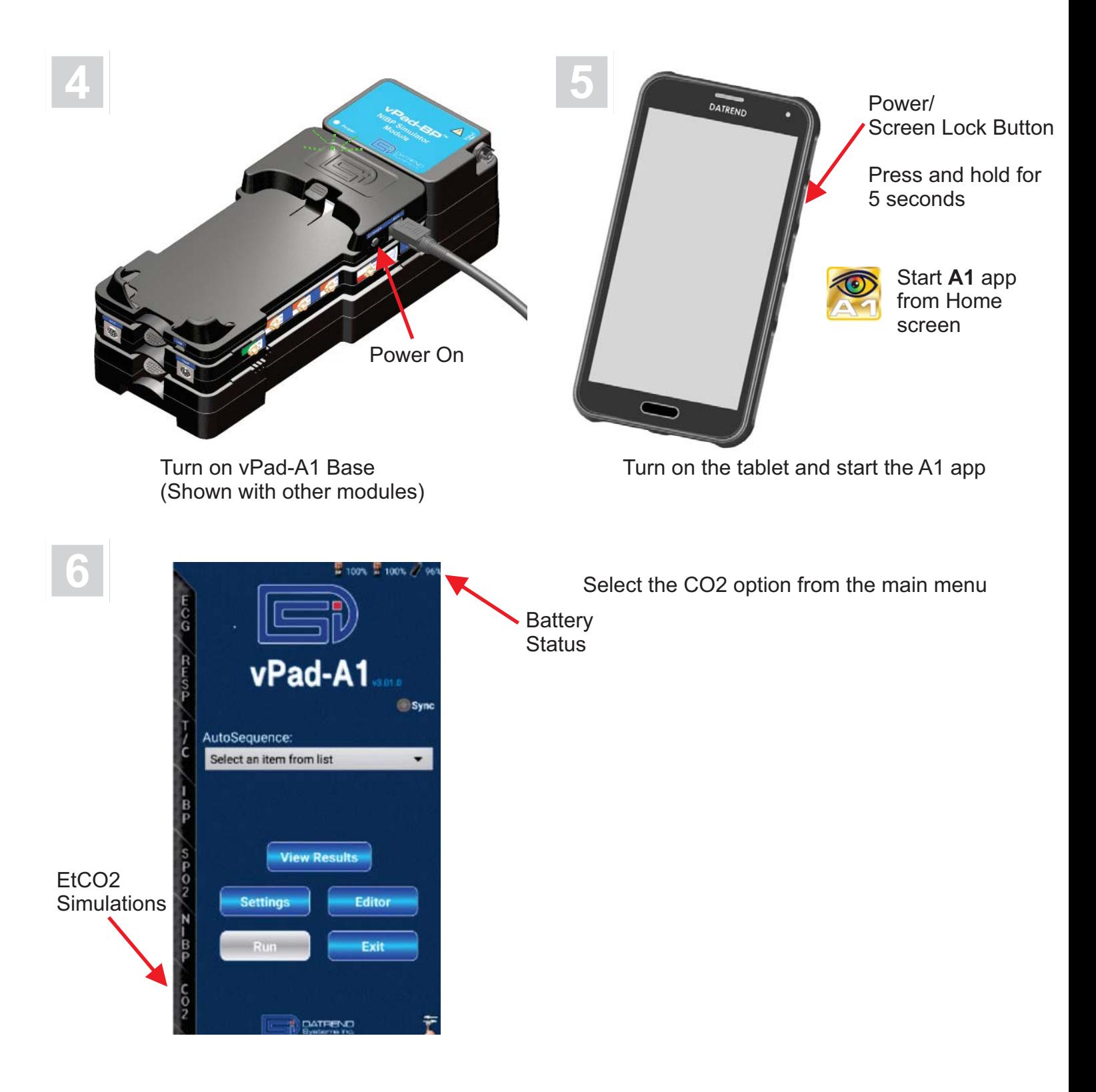

Datrend Systems Inc. Unit 130 - 4020 Viking Way, Richmond, BC, Canada V6V 2L4 Phone: 604-291-7747 Fax: 604-294-2355 Toll Free: 1-800-667-6557 E-mail: customerservice@datrend.com Web: www.datrend.com